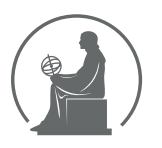

## WYŻSZA SZKOŁA INFORMATYKI STOSOWANEJ I ZARZĄDZANIA WIT<br>pod auspicjami polskiej akademii nauk

01-447 Warszawa \ ul. Newelska  $6 \backslash$  www.WIT.edu.pl

#### WYDZIAŁ INFORMATYCZNYCH TECHNIK ZARZADZANIA

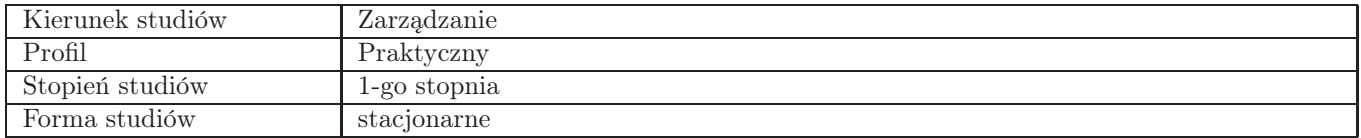

### Sylabus przedmiotu Metody wizualizacji informacji - warsztaty

### 1. Dane podstawowe

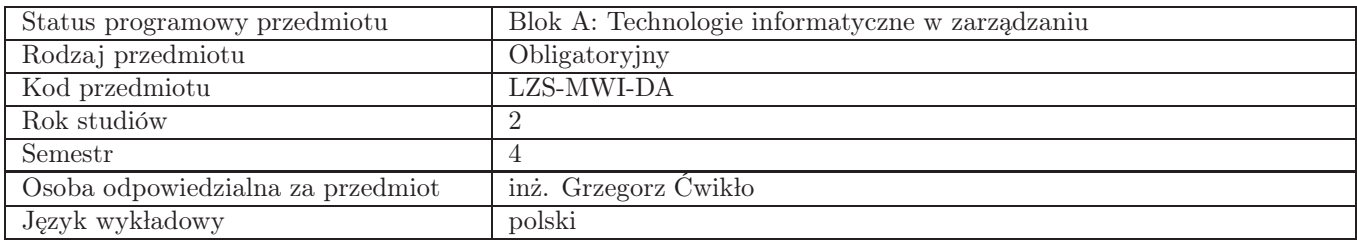

### 2. Wymiar godzin i forma zajęć

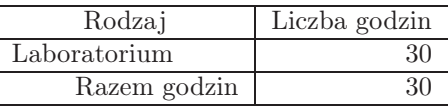

### 3. Cele przedmiotu

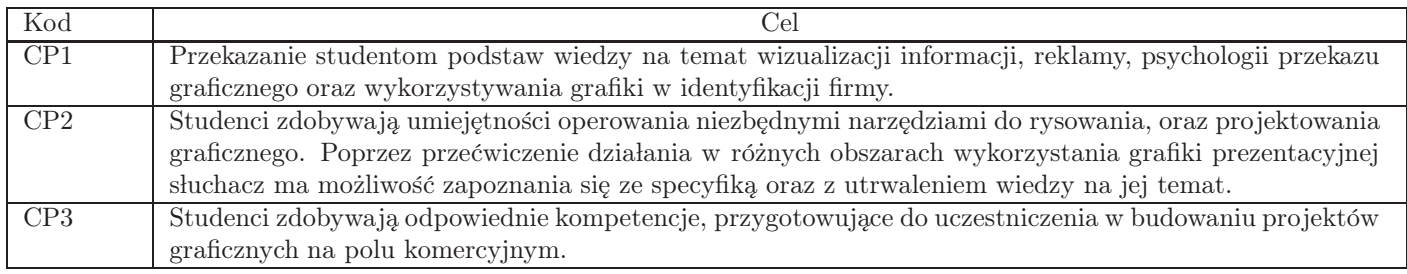

# 4. Wymagania wstępne w zakresie wiedzy, umiejętności i innych kompetencji

Brak wymagań wstępnych

### 5. Efekty uczenia się

Wiedza

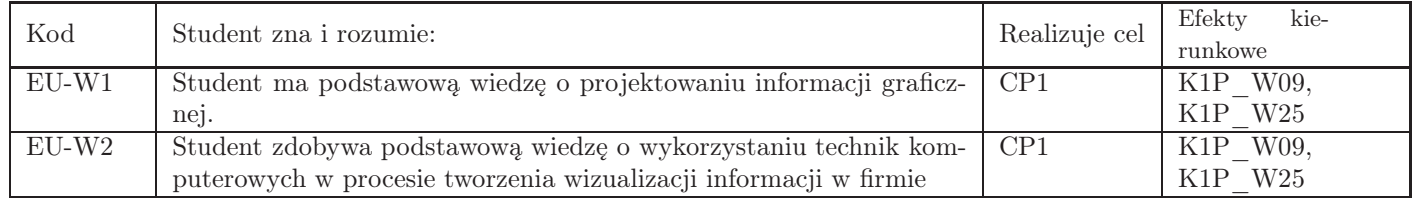

### Umiejętności

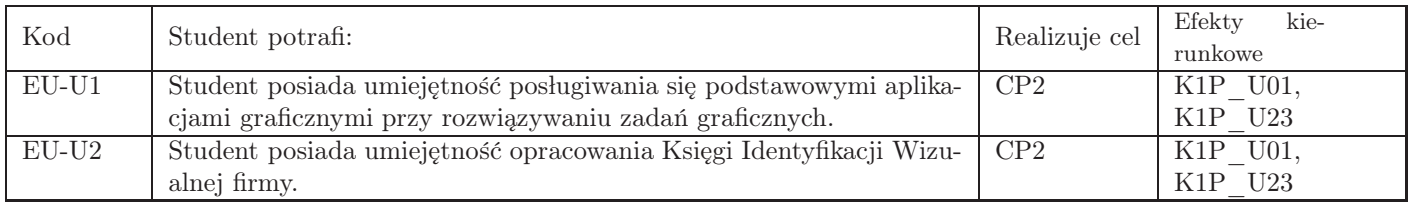

### Kompetencje

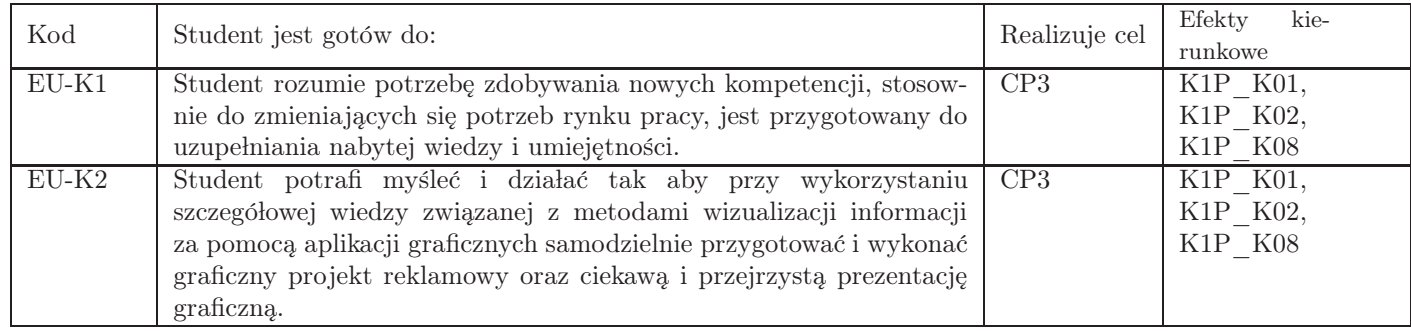

### 6. Treści programowe

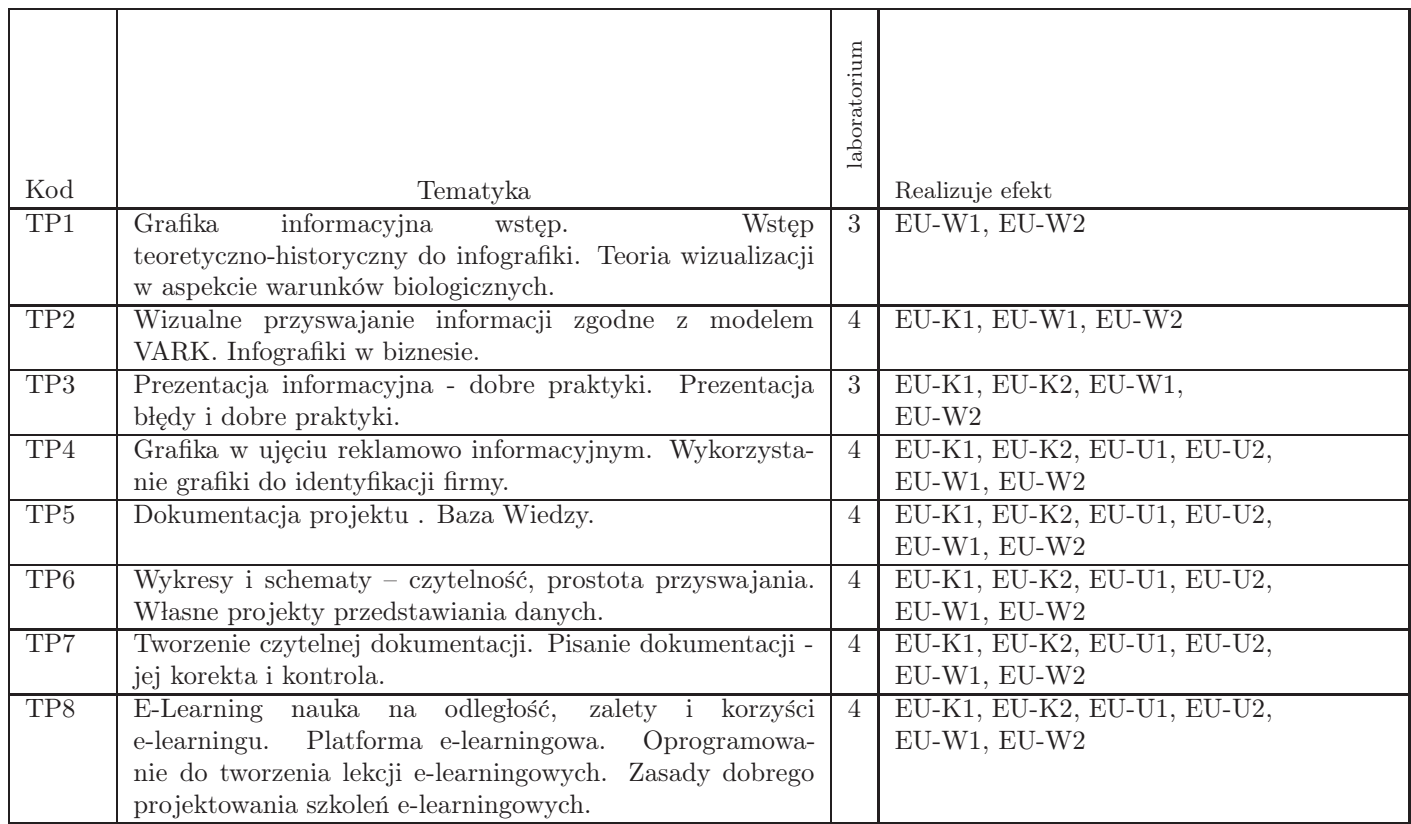

Razem godzin: 30

### 7. Metody kształcenia

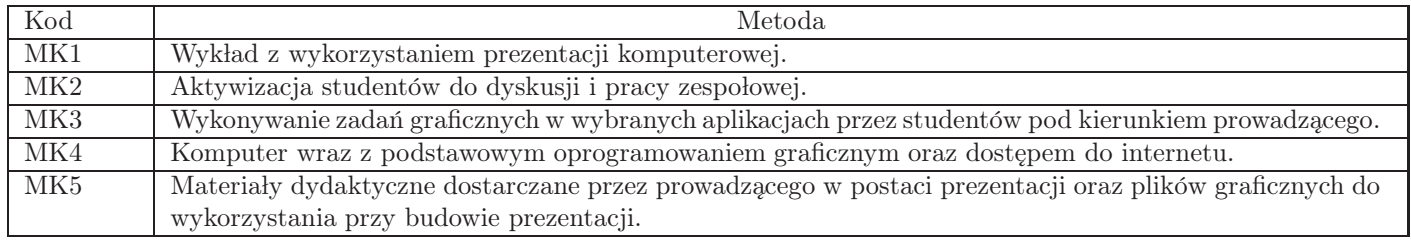

### 8. Nakład pracy studenta

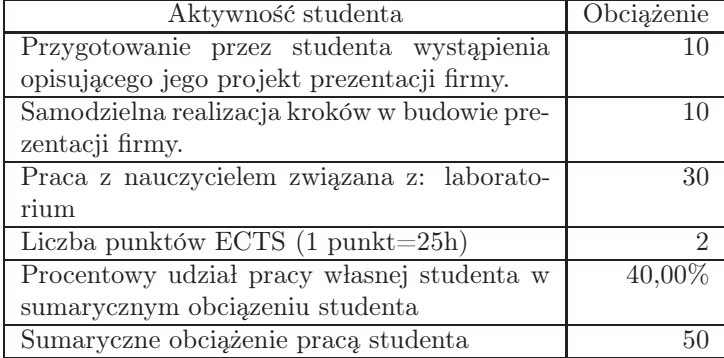

### 9. Status zaliczenia przedmiotu

Przedstawienie przez studenta wykonanej prezentacji z zawartymi w niej wszystkimi poruszanymi w trakcie warsztatów zagadnieniami.

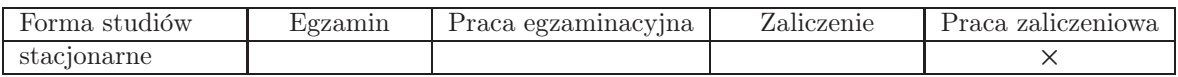

### 10. Metody weryfikacji efektów uczenia się

Składowe oceny końcowej

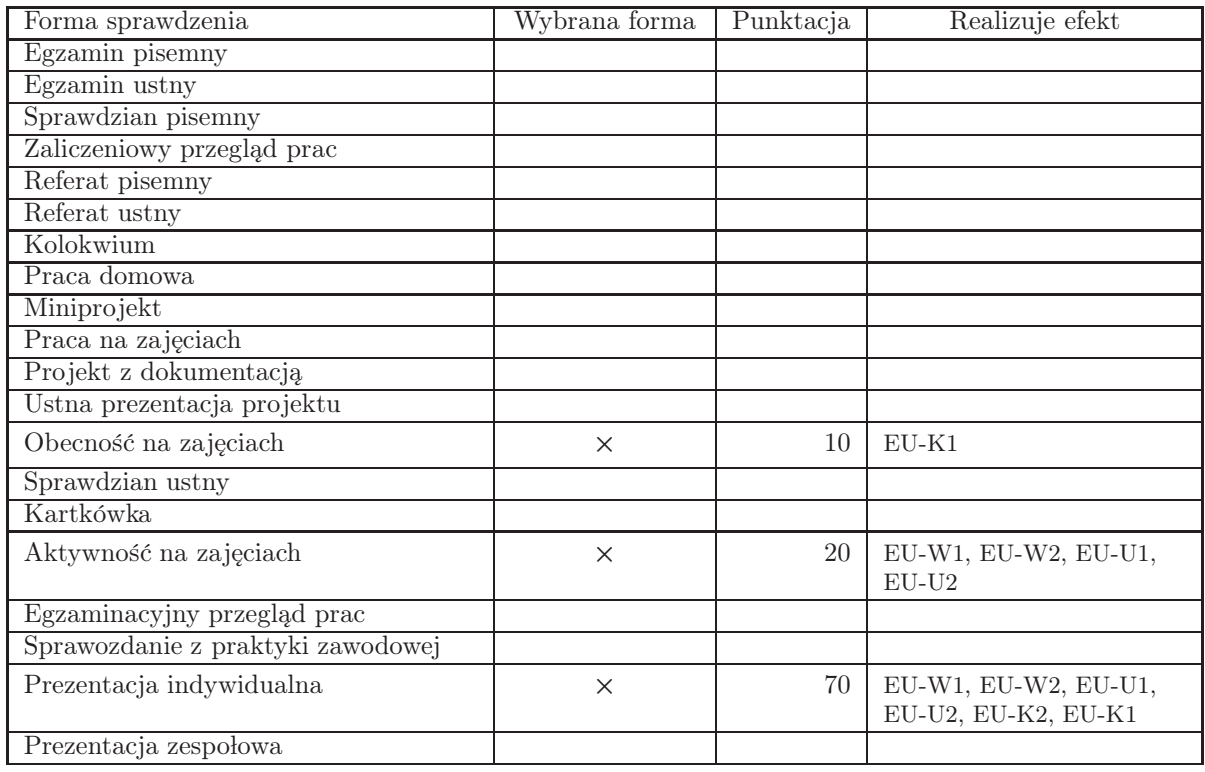

Zasady wyliczania oceny z przedmiotu

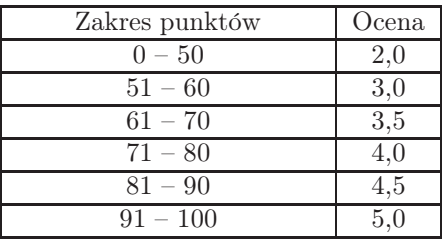

### 11. Macierz realizacji przedmiotu

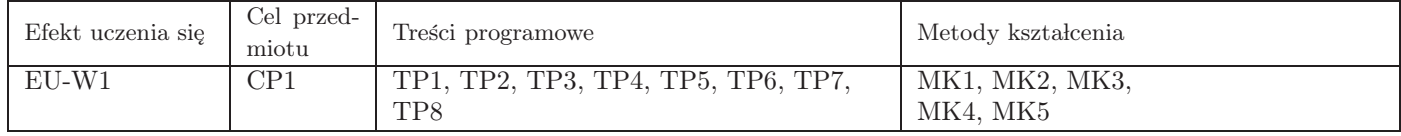

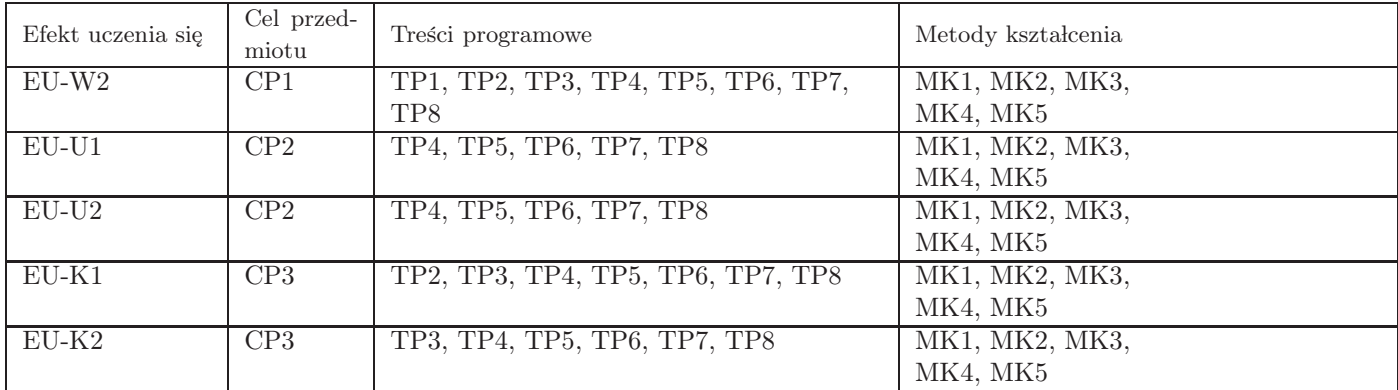

### 12. Odniesienie efektów uczenia się

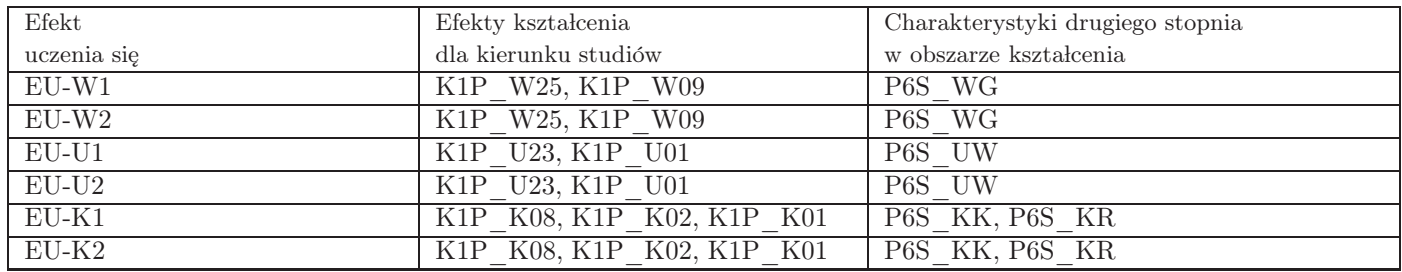

#### 13. Literatura

Literatura podstawowa

1. Anna Banicewicz-Miazga, Grafika w biznesie. Projektowanie elementów tożsamości wizualnej., Helion, Gliwice 2012

2. Paweł Lenar, Profesjonalna prezentacja multimedialna, Helion, Gliwice 2010

3. Wojciech Korsak, Wizualizacja informacji w biznesie, Novae Res, Gdynia 2015

Literatura uzupełniająca

1. Alina Wheeler, Kreowanie marki. Przewodnik dla menedżerów marki., PWN, Warszawa 2010

2. David Airey, Logo design love, Helion, Gliwice 2015

3. Mark Smiciklas, Infografiki. Praktyczne zastosowanie w biznesie., Helion, Gliwice 2014

#### Pozostałe

1. Materiały reklamowe firm umieszczone w internecie.

#### 14. Informacje o nauczycielach akademickich

Osoby odpowiedzialne za przedmiot

1. inż. Grzegorz Ćwikło

Osoby prowadzace przedmiot

1. inż. Grzegorz Ćwikło